## AutoCAD Crack Download For PC

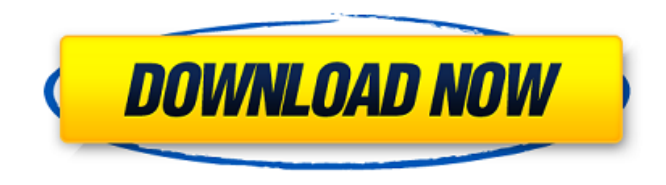

**AutoCAD Crack +**

Who Uses AutoCAD Serial Key? AutoCAD For Windows 10 Crack is generally used by architects, engineers, drafters, surveyors, and map makers for 2D design and 3D modeling. AutoCAD Activation Code is also used for sketching, line art, laser cutting, printing, and specialty rendering, such as automotive body and graphic arts. AutoCAD Product Key Architecture

AutoCAD Architecture is a threedimensional (3D) modeling application based on the company's System Architectural Framework (SAF) (the predecessor to AutoCAD Architecture was Autodesk Digital Designer and was renamed AutoCAD Architecture in 2003). The architecture framework, or architecture based software architecture, uses a 3D software application of architectural and engineering designs and schematics. AutoCAD Architecture 2007 is composed of a series of specific modules, including: - Detailed (drawing) which includes sections such as Detailed Drawing, Detailed Layout, and Detailed Section. - Drafting which includes sections such as 2D Drafting, 2D Layout, and 2D Section. - Design which includes sections

such as Design, Project, Presentation, and Design Assembly. - BIM which includes sections such as BIM, BIMx, BIMx for DWG, BIMx for PDF, and BIMx for DWF. - Web which includes sections such as Web Authoring, Web Authoring for DWG, and Web Authoring for DWF. - Construction which includes sections such as Construction, Construction Assembly, Construction Model, and Construction Part. - Project Management which includes sections such as Project Management, Project Flow, and Project Tracking. - Masterpiece which includes sections such as Masterpiece Studio, Masterpiece Studio for DWF, and Masterpiece for PDF. - Land Development which includes sections such as Land Development, Land Development for DWG, and Land Development for DWF.

- Landscape Management which includes sections such as Landscape Management, Landscape Management for DWG, and Landscape Management for DWF. - Media Creation which includes sections such as Media Creation, Media Creation for DWF, and Media Creation for PDF. - Animation which includes sections such as Animation, Animation for DWF, and Animation for PDF.

## - Site Analysis which includes sections such as Site Analysis for DWG, Site Analysis for DWF, and Site Analysis for PDF.

**AutoCAD [Mac/Win]**

Overview AutoCAD can be considered as a content-rich application. It contains data that the user does not normally need in

the other word it is not a simple drawing application. The user can import and export DWG (AutoCAD Drawing) files and perform a variety of other drawing tasks. There are AutoCAD command line tools to get the list of object in the current drawing, import and export. There are workgroup specific tools such as import DWG into a project and export project to DWG. It contains a very large library of drawing commands. There are many control schemes to draw a line, spline, circle, ellipse, polyline, text, arcs, paths, polygonal objects, dimensioning etc. These can be configured to use different control sets for drawing tools like circular, quadratic, etc. the drawing toolbar can be customized and it can use different set of controls for each of the mode. There is a

built-in drawing library, which contains functions and commands to perform many complex drawing tasks. Many drawing tools like text, splines, arcs etc. can be configured to perform various actions on the current drawing objects. The drawing commands can also be used with raster and vector images to provide various drawing options. Application structure AutoCAD consists of several parts that make up the application. These include: User interface The AutoCAD User Interface is the graphical user interface. The UI is divided into two components: the Drawing and the Toolbox. The Drawing is where the user is drawing the objects on screen. The Toolbox is where the user accesses the tools to draw. This can be seen as the painting and selection area of a canvas.

Drawing and toolbox The interface consists of the drawing area and the toolbox. The drawing area consists of the toolbars, the workspace, the menus, the toolbox, the drawing tab, the canvases and the ribbon. The ribbon is a collection of tabs that allow the user to access the commands and tools of AutoCAD. The drawing area can be customized by the user. The user can customise the appearance, icons and order of the commands. There are 3-D, 2-D and 2-D drawing canvases. A user can save drawing in the canvases, which can then be accessed as a different workspace. The workspace contains the objects and the layers. There are also the options to perform customization on the canvas. The toolbar has ca3bfb1094

**AutoCAD Crack +**

![](images/eS\_Step5\_2.png) Open/launch the software Download and install the latest SIAE file. ![](images/eS Step6.png) Create a new drawing Click File > New > Create Drawing Enter the new project name, confirm that the drawing format is SIAE, then click OK.

![](images/eS\_Step7.png) Choose a location for the new drawing Drag your new drawing folder to the Project Navigator Highlight the project in the Project Navigator.

![](images/eS\_Step8.png) Click Load > Load Workspace Settings > Advanced > Advanced > Advanced Double-click the File (SIAE) node on the right and click Set Path on the pop-up menu Change the path to C:\Users\[user]\AppData\Roaming\Autod esk\Autocad. Click OK \*\*Option 2\*\* 1. Install Autodesk Autocad and activate it. 2. On the Windows desktop, in the Finder, locate the Autocad application icon. Double-click the Autocad icon to open it. 3. In Autocad, click File  $>$  Open. 4. In the dialog box, navigate to the C:\Users\[user]\ AppData\Roaming\Autodesk\Autocad folder. Select the Autocad.xml file, click Open, and click OK. 5. In the Drawing dialog box, click Load > Load Workspace Settings > Advanced > Advanced > Advanced. In the Advanced Workspace Settings dialog box, change the folder path to C:\Users\[user]\AppData\Roaming\Autod esk\Autocad. 6. Click OK. The Configuration Wizard starts. Click Next. Click Choose Workspace. 7. Select SIAE.

Click Next. 8. Enter the SIAE Download folder, SIAE Name, SIAE Password, and Enterprise Features, then click Next. 9. Click Install to install the SIAE file. \*\*Troubleshooting\*\* If you are having problems with the update, see

**What's New In?**

Preview and send PDFs without having to launch Acrobat. Automatically create dynamic scales and edit them in your drawing. Review and send your annotations, and import those from anywhere. All the tools to improve your work: 4x faster than the previous edition Double the professional-quality drawing tools: plane, line, spline, circle, arc, and ellipse New customizable tools to suit your

## work habits Create your own command with new tools and command templates New and improved LiveShapes Innovative 3D objects to help you on any project Edit

data in 3D: Parted, Mark, and Flag Edit the face of 3D models: export for freehand, conform, and face to face See project-wide changes at a glance with improvements to modeling and annotation tools. Draw and edit annotations simultaneously with a new interface and wizards. Open and save drawings using mobile apps. (desktop app required to import from mobile apps) Save with just one click to one of hundreds of cloud destinations. Try AutoCAD without downloading and installing. (desktop app required for web app.) And much more Changes to the web app Consolidate the drawing, move, and dock tools to the top-

left corner. Redesign for mobile: Create, review, and export in one app. Autoexpand any text, tooltips, or regions and access them from anywhere. Sync your history from the cloud. Make simple annotations without having to use the Mark tool. Save project-wide changes with one click. Try AutoCAD for free: Download and try AutoCAD on any device with a free 30-day trial (desktop app required). Create a free account at acad.com/account and get 3D drawing files instantly. Register for free at

www.autodesk.com/academy/students. To learn more about the new features in AutoCAD 2023, check out the What's new in AutoCAD 2023 page.XMLPullParser.html #nextText()">nextText()&nbsp

**System Requirements For AutoCAD:**

Windows XP SP3 or later 1.5 GHz Dual Core Processor (with 2 GB RAM at least) 2.5 GB free HDD space 8 GB free RAM Internet connection (64 Kbps at least) Windows 7 1 GHz CPU 2 GB RAM Internet connection (512 Kbps at least) Mac OS X 10.4.11 or later iTunes 9 or later Internet connection (256 Kbps at least) Screenshots: Store Page:

<https://xtc-hair.com/wp-content/uploads/2022/07/corwyno.pdf> <https://82nd.gg/wp-content/uploads/2022/07/AutoCAD-6.pdf> <http://saintlouispartners.org/autocad-2021-24-0-crack-keygen-for-lifetime-x64/> <http://jasminwinter.com/autocad-crack-free/> <http://lawcate.com/autocad-crack-for-pc/> <https://rwbible.com/autocad-21-0-crack-x64/> <https://nohbec.com/wp-content/uploads/2022/07/AutoCAD-33.pdf> <https://aimagery.com/wp-content/uploads/2022/07/halfel.pdf> <http://www.jbdsnet.com/?p=28721> [https://jovenesvip.com/wp-content/uploads/2022/07/AutoCAD\\_Crack\\_\\_X64-1.pdf](https://jovenesvip.com/wp-content/uploads/2022/07/AutoCAD_Crack__X64-1.pdf) https://iyihabergazetesi.org/wp-content/uploads/2022/07/AutoCAD\_Crack\_\_Free\_Download\_Latest2022.pdf <http://hotelthequeen.it/2022/07/24/autocad-crack-full-product-key-2022-latest/> <https://p2p-tv.com/autocad-crack-license-key-full-download-win-mac-latest-2022/> <http://peoniesandperennials.com/?p=11780> <https://myhrhub.org/wp-content/uploads/2022/07/wylpear.pdf> <http://dichvuhoicuoi.com/autocad-crack-33/> <https://parsiangroup.ca/2022/07/autocad-2023-24-2-crack-free-download-win-mac/> [https://nesens.com/wp-content/uploads/2022/07/AutoCAD\\_\\_Free\\_PCWindows.pdf](https://nesens.com/wp-content/uploads/2022/07/AutoCAD__Free_PCWindows.pdf) <https://rwbible.com/autocad-crack-free-license-key-latest-3/>

[https://mommark-landsby.dk/wp-content/uploads/AutoCAD\\_Crack\\_\\_\\_Patch\\_With\\_Serial\\_Key\\_Free\\_3264bit\\_Latest.pdf](https://mommark-landsby.dk/wp-content/uploads/AutoCAD_Crack___Patch_With_Serial_Key_Free_3264bit_Latest.pdf)